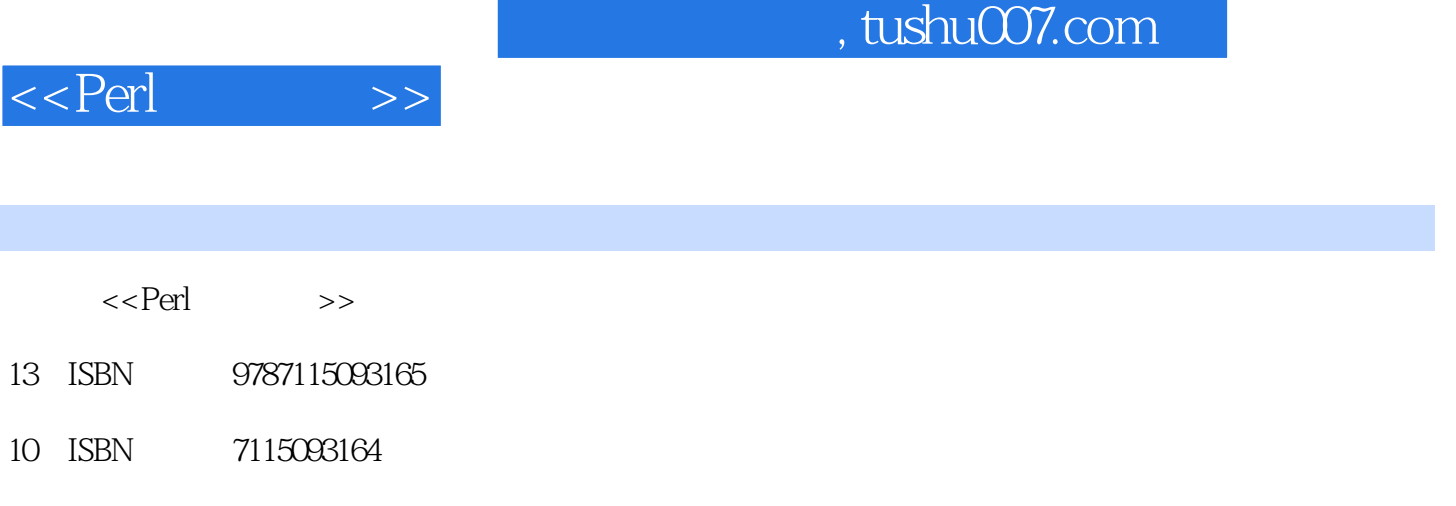

出版时间:2001-7

页数:344

extended by PDF and the PDF

更多资源请访问:http://www.tushu007.com

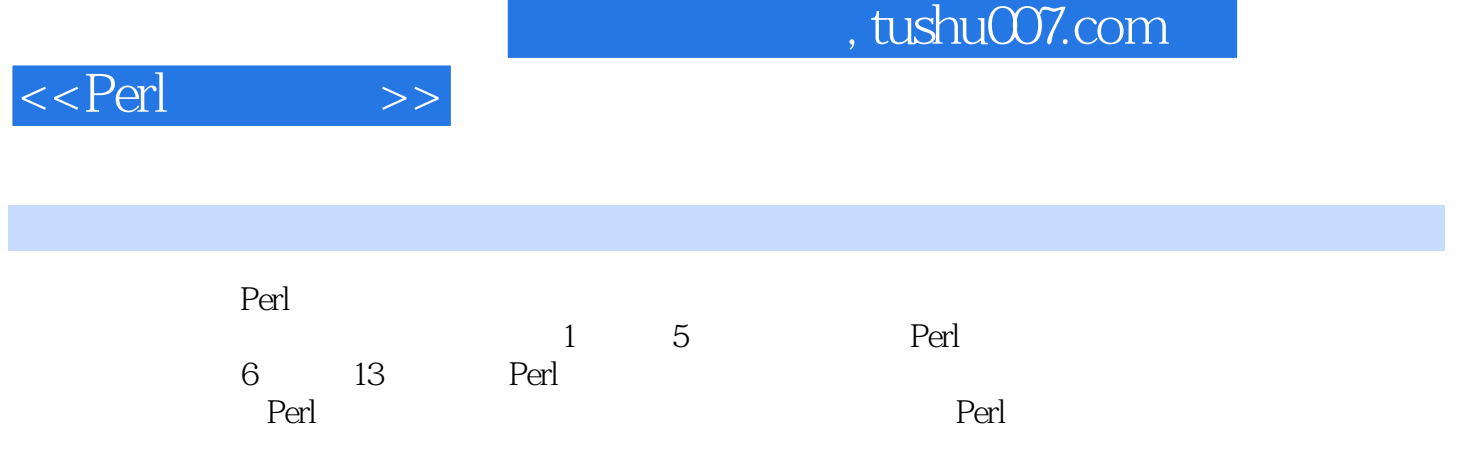

and tushu007.com

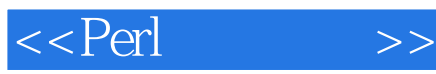

1 Perl 3 1.1 Perl 4 1.1.1 Perl 5 1.1.2 Perl 4 5 1.1.3 Perl 5 6 1.1.4 Perl 5.6 6 1.2 Perl 7 1.2.1 Windows 8 1.2.2 UNIX 8 1.2.3 Mac OS 9 1.24 9 1.3 读者必须知道的几点 10 1.3.1 Perl 10 1.32 Perl 11 1.33 1-1 Perl 11 1.4 Perl  $22$  $1.4.1$  22 1.4.2 一个"Hello"代码 26 1.4.3 27 1.5 29  $\frac{1.6}{2}$  29 第2章 数据类型 31  $2.1$  32  $21.1$  32  $21.2$   $34$ 2.2 变量的赋值 38 2.2.1 38  $2.22$  39  $2.2.3$   $2.1$   $39$ 2.3 运算符的作用 39  $231$  40 2.3.2  $47$ 2.3.3 位运算符 54  $\begin{array}{cc} 234 & 55 \\ 235 & 22 \end{array}$ 2.35  $2-2$  58 2.4 类型转换 58 2.5 小测验 58 第3章 控制结构 61 3.1 62 31.1 62  $31.2$  If-Then-Else  $62$ 3.1.3 While 66 31.4 Until 68 3.1.5 Do while-until 70

<<Perl >>

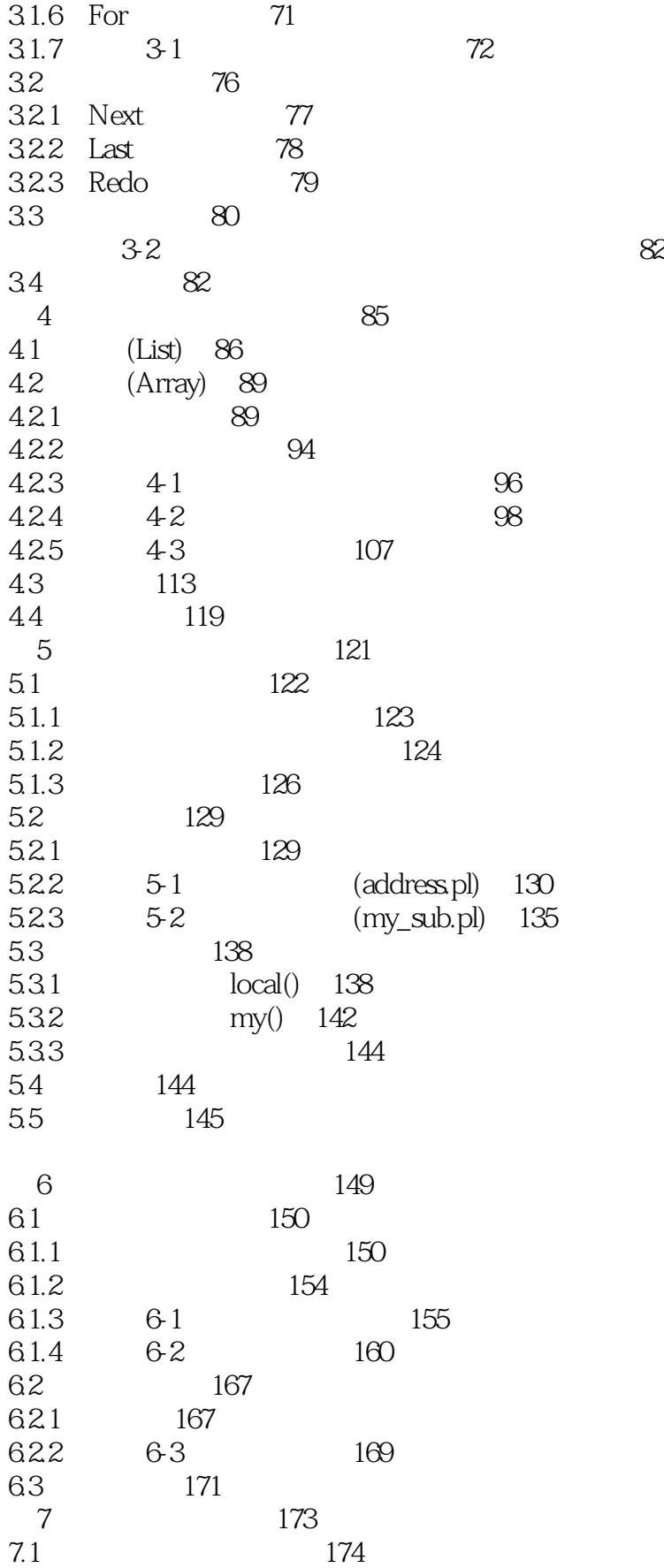

## $,$  tushu007.com

<<Perl >>

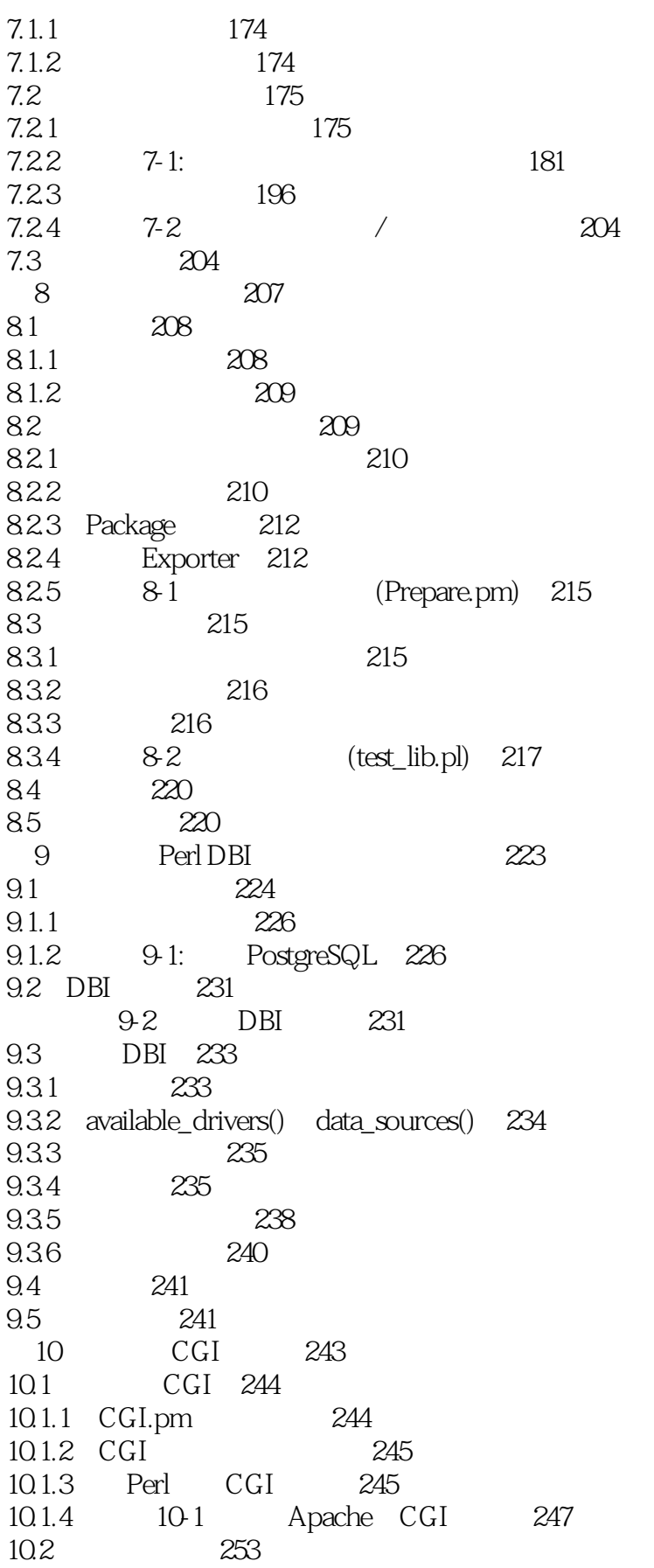

<<Perl >>

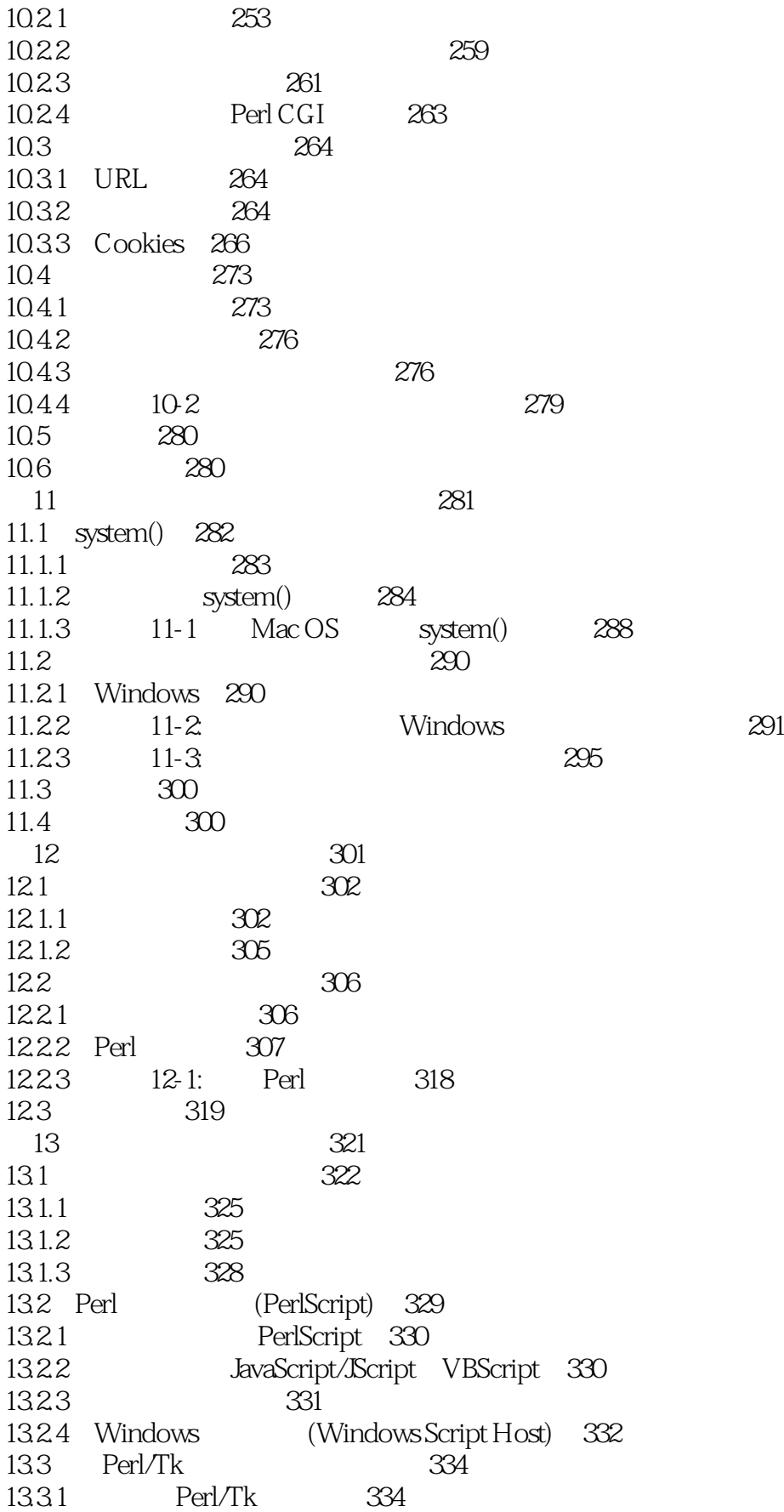

## $,$  tushu007.com

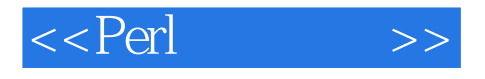

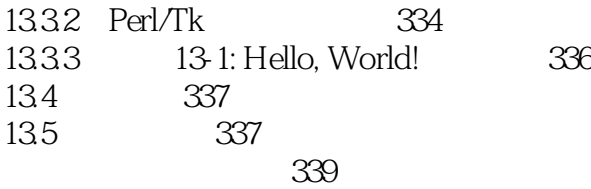

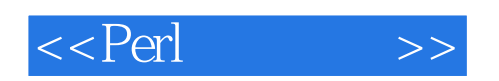

本站所提供下载的PDF图书仅提供预览和简介,请支持正版图书。

更多资源请访问:http://www.tushu007.com